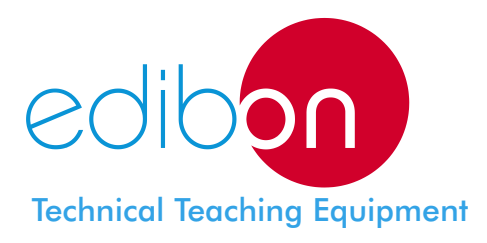

# Home Automation Installations Trainer **EIV2**

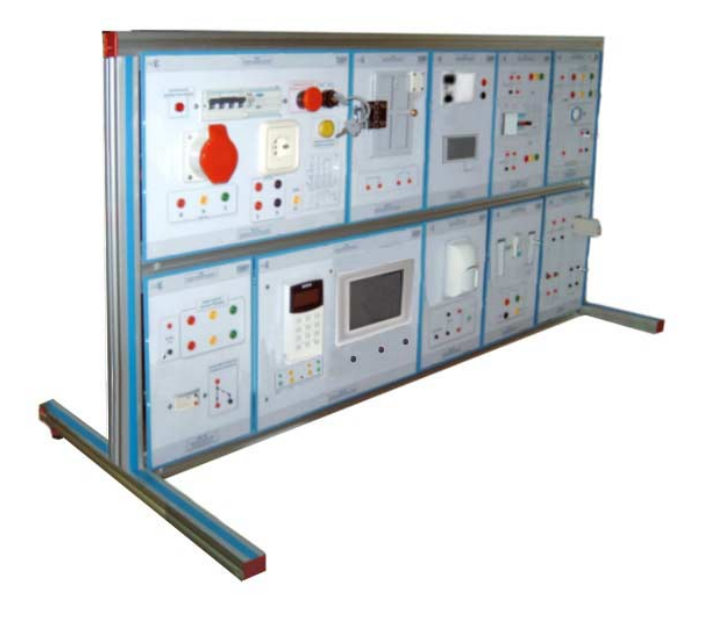

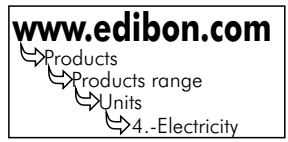

## SPECIFICATIONS

Trainer designed for the study of automation electrical installations in home and buildings. It allows the study of the security, the energy management, the comfort, the communications, etc.

Frame with anodized aluminium structure, on which the modules of domotic elements have to be fitted.

Modules allowing a quick, easy and secure installation of the domotic elements , without having electric risks.

Use of the EIB ( european bus " instabus") installation system.

If foresees the use of a programmable logical controller, integrable on the EIB bus.

Connection between the different modules through some connections ready for such purpose.

Programming software for the programmable logical controller, and instabus.

Modules included:

Power supply module, coil and data interface.

Lamp-holder module. (2 units).

Binary entry module.

Binary output module.

Switch-pushbutton module.

Dimmer module.

Module: thermostat, quadruple push-button and presence detector. (Multifunction module).

Logical module and scenes.

Blind module.

Tactile vision module.

Telecontrol module.

Programmable logical controller module and EIB module.

Double push-button module, infrared detector and display/actuator.

Cables and Accessories for normal operation.

#### Manuals:

This unit is supplied with several manuals: Required Services, Assembly and Installation, Starting-up, Safety, Maintenance & Practices Manuals.

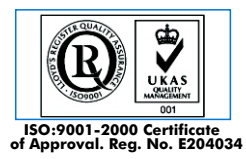

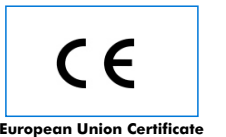

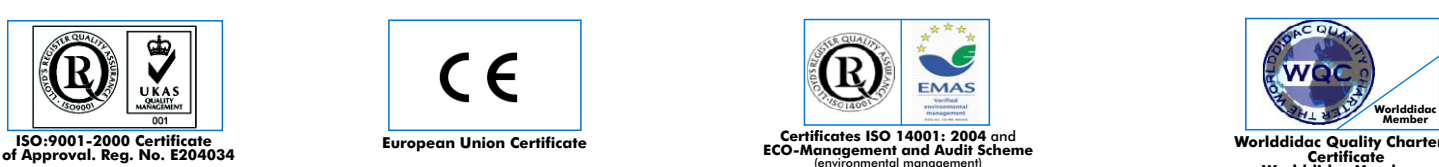

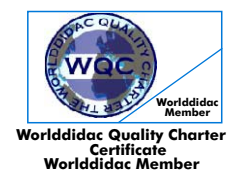

## **CAI. Computer Aided Instruction Software System**

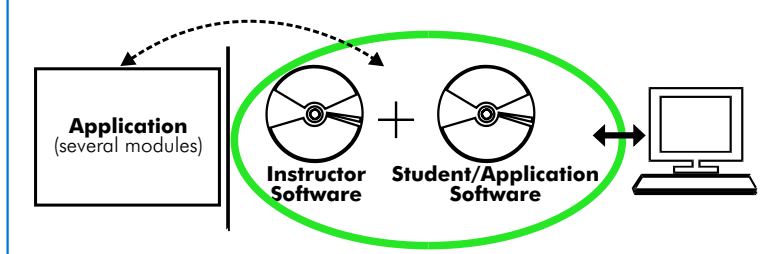

With no physical connection between applicacion/module and computer, this complete package consists on an Instructor Software (INS/SOF) totally integrated with the Student/Application Software. Both are interconnected so that the teacher knows at any moment what is the theoretical and practical knowledge of the students. These, on the other hand, get a virtual instructor who helps them to deal with all the information on the subject of study.

### With the INS/SOF. Classroom Management Software Package (Instructor Software), the Teacher has a whole range of options, among them:

- Organize Students by Classes and Groups.
- Create easily new entries or delete them.
- Create data bases with student information.
- Analyze results and make statistical comparisons.
- Print reports.
- Develop own examinations.
- Detect student's progress and difficulties.
- ...and many other facilities.

The Instructor Software is the same for all the applications, and working in network configuration, allows controlling all the students in the classroom.

## A.../SOF Computer Aided Instruction Software Packages (Student/Application Software).

It explains how to use the application or the module, run the experiments and what to do at any moment.

Each application has its own Student Software package.

- The options are presented by pull-down menus and pop-up windows.
- Each Software Package contains:

Theory: that gives the student the theoretical background for a total understanding of the studied subject. Exercises: divided by thematic areas and chapters to check out that the theory has been understood.

Guided Practices: presents several practices to be done, alongside the applications/modules, showing how to complete the exercises and practices.

Exams: set of questions presented to test the obtained knowledge.

\* Software is available in English and Spanish. Any other language available on request.

**\***Specifications subject to change without previous notice, due to the convenience of improvements of the product.

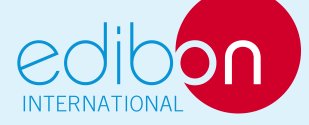

C/ Del Agua, 14. Polígono San José de Valderas. 28918 LEGANES. (Madrid). SPAIN. Phone: 34-91-6199363 FAX: 34-91-6198647 E-mail: edibon@edibon.com WEB site: www.edibon.com

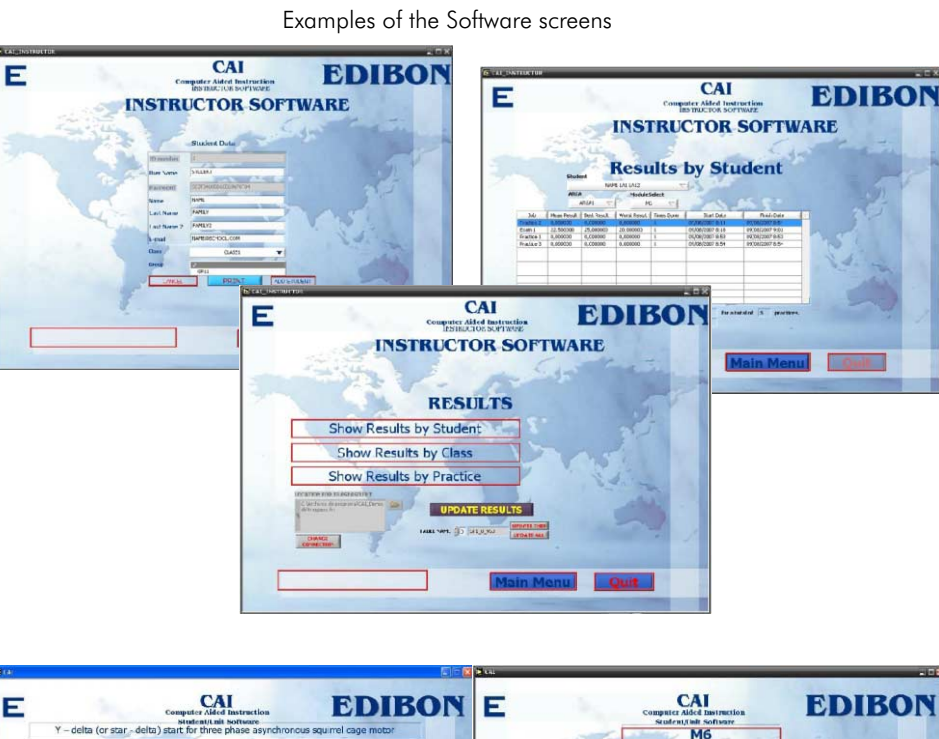

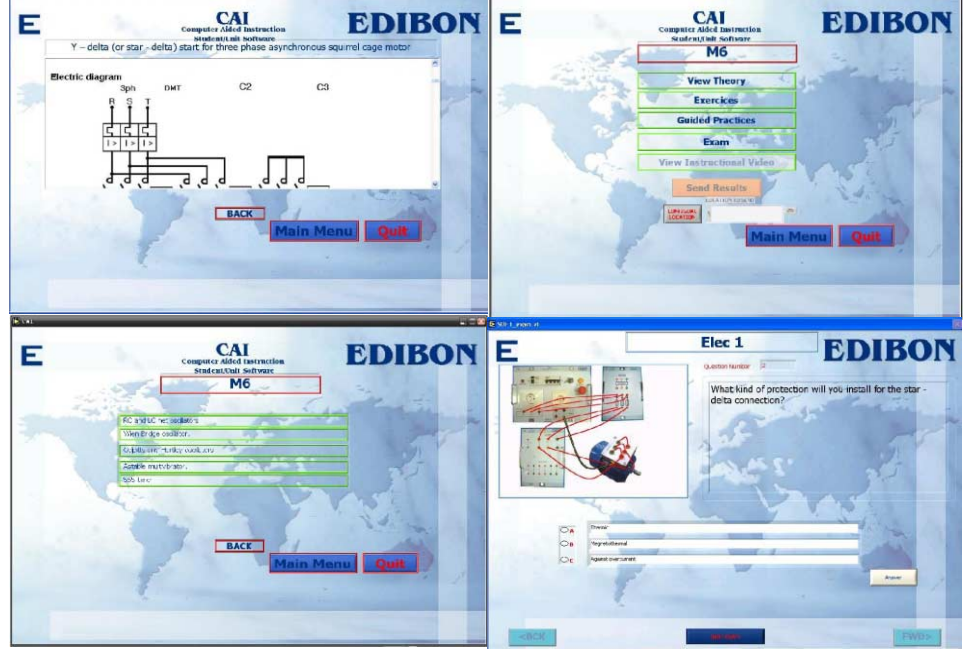

REPRESENTATIVE: